Принят на педагогическом совете Утвержден «Ромашка» Волоконовского района Белгородской области Протокол от 16.09. 2019  $N_2$   $\chi$ 

приказом МБЛОУ МБДОУ Староивановский детский сад Староивановский детский сад «Ромашка» Волоконовского района Белгородской области OT 16.09.19 No 57 заведующий Колесниченко Д.Н.

## Положение о нормах профессиональной этики педагогических работников МБДОУ Староивановского детского сада «Ромашка» Волоконовского района Белгородской области

## I. Общие положения

1.1 Настоящее Положение о нормах профессиональной этики педагогических работников (далее - Положение) разработано для МБДОУ Староивановского детского сада «Ромашка» Волоконовского района Белгородской области (далее - Учреждение) на основании положений Конституции Российской Федерации, Трудового кодекса Российской Федерации, Федерального закона от 29 декабря 2012 г. № 273-ФЗ «Об образовании в Российской Федерации» и Федерального закона от 29 декабря 2010 г. № 436-ФЗ «О защите детей от информации, причиняющей вред их здоровью и развитию».

1.2 Настоящее Положение содержит нормы профессиональной этики педагогических работников, которыми рекомендуется руководствоваться при осуществлении профессиональной деятельности педагогическим работникам, независимо OT занимаемой ими должности, и механизмы реализации права педагогических работников на справедливое и объективное расследование нарушения норм профессиональной этики педагогических работников.

II. Нормы профессиональной этики педагогических работников

2. Педагогические работники, сознавая ответственность перед государством,

бществом и гражданами, призваны:

а) уважать честь и достоинство обучающихся и других участников образовательных отношений;

б) исключать действия, связанные с влиянием каких-либо личных. п шественных (финансовых) и иных интересов, препятствующих добросовестному неполнению должностных обязанностей;

в) проявлять доброжелательность, вежливость, тактичность внимательность к обучающимся, их родителям (законным представителям) и коллегам:

г) проявлять терпимость и уважение к обычаям и традициям народов Российской Федерации и других государств, учитывать культурные и иные особенности различных социальных групп, способствовать межнациональному и межрелигиозному взаимодействию между обучающимися;

д) соблюдать при выполнении профессиональных обязанностей равенство прав и свобод человека и гражданина, независимо от пола, расы, национальности, языка, происхождения, имущественного и должностного положения, места жительства, отношения к религии, убеждений, принадлежности к общественным объединениям, а также других обстоятельств;

е) придерживаться внешнего вида, соответствующего задачам реализуемой образовательной программы;

размещения в информационнож) воздерживаться **OT** телекоммуникационной сети «Интернет», в местах, доступных для детей, информации, причиняющий вред здоровью и (или) развитию детей;

з) избегать ситуаций, способных нанести вред чести, достоинству и деловой репутации педагогического работника и (или) организации, осуществляющей образовательную деятельность.

III. Реализация права педагогических работников на справедливое и объективное расследование нарушения норм профессиональной этики педагогических работников

1. Образовательная организация стремится обеспечить защиту чести.

полнения и деловой репутации педагогических работников, а также справедливое и бъективное расследование нарушения норм профессиональной ЭТИКИ е дагогических работников.

HODM профессиональной 2. Случаи нарушения ЭТИКИ педагогических в тников, установленных разделом II настоящего Положения, рассматриваются иссией по урегулированию споров между участниками образовательных тношений, создаваемой в организации, осуществляющей образовательную 1. тельность, в соответствии с частью 2 статьи 45 Федерального закона от 29 декабря 1012 г. № 273-ФЗ «Об образовании в Российской Федерации».

Порядок рассмотрения индивидуальных трудовых споров в комиссиях по го довым спорам регулируется в порядке, установленном главой 60 Трудового талекса Российской Федерации, порядок рассмотрения индивидуальных трудовых споров в судах - гражданским процессуальным законодательством Российской Федерации.

3. Педагогический работник, претендующий на справедливое и объективное расследование нарушения норм профессиональной этики, вправе обратиться в комиссию по урегулированию споров между участниками образовательных отношений.

4. В целях реализации права педагогических работников на справедливое и объективное расследование нарушения HODM профессиональной этики педагогических работников в состав комиссии по урегулированию споров между участниками образовательных отношений в обязательном порядке включается представитель выборного органа соответствующей первичной профсоюзной организации (при наличии такого органа).

5. В случае несогласия педагогического работника с решением комиссии по урегулированию споров между участниками образовательных отношений, невыполнения решения комиссии по урегулированию споров между участниками образовательных отношений, несоответствия решения комиссии по урегулированию споров между участниками образовательных отношений законодательству Российской Федерации или нежелания педагогического работника по каким-либо причинам обращаться в комиссию по урегулированию споров между

3

настниками образовательных отношений он имеет право обратиться в суд.

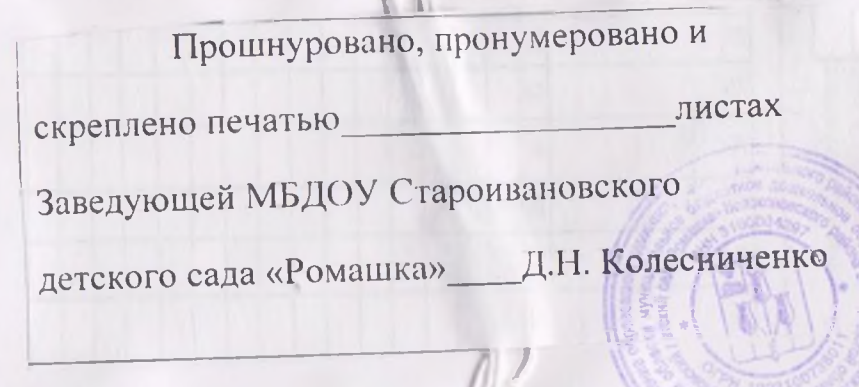